# **Cisco Unified CM**

This document covers the requirements, features and highlights some of the configuration of the DuVoice integration with Cisco Unified Communications Manager (CUCM). This interface will not work with Cisco Communications Manager Express.

# Requirements

- Cisco Unified Communications System version: 8.6.2.20000-2 or above.
- DuVoice 5.10.030 or above.
- Network connection between DuVoice and Cisco.
- Cisco Administration XML version 8.5.

# **PBX Configuration**

# **SIP Account**

Create an end user account for the voicemail to login.

| -User Information -           |             |                 |
|-------------------------------|-------------|-----------------|
| User ID*                      | 2001        |                 |
| Password                      | •••••       | Edit Credential |
| Confirm Password              | •••••       |                 |
| PIN                           | •••••       | Edit Credential |
| Confirm PIN                   | •••••       |                 |
| Last name*                    | Voicemail   |                 |
| Middle name                   |             |                 |
| First name                    | Hospitality |                 |
| Telephone Number              | 2001        |                 |
| Mail ID                       |             |                 |
| Manager User ID               |             |                 |
| Department                    |             |                 |
| User Locale                   | < None >    |                 |
| Associated PC                 |             |                 |
| Digest Credentials            |             |                 |
| Confirm Digest<br>Credentials |             |                 |

#### • User ID

Enter the primary number for the DuVoice system. In these examples we used the extension 2001.

#### Password

Enter any alphanumeric value you like. This will be entered in the Password field when configuring the voicemail port.

• PIN

Enter anything you like, this field is not used.

• Last name

You must enter a something in this field.

- First name
- Not required.

#### Telephone Number

Enter the extension number entered for the User ID field.

| Device Information                      |                           |
|-----------------------------------------|---------------------------|
| Controlled<br>Devices                   | Device Association        |
| Available<br>Profiles                   |                           |
|                                         |                           |
| CTI<br>Controlled<br>Device<br>Profiles |                           |
| Extension Mobility-                     |                           |
| Available Profiles                      |                           |
|                                         | <                         |
| Controlled Profiles                     |                           |
| Default Profile                         | Not Selected 🗸            |
| Presence Group*                         | Standard Presence group 🗸 |
| SUBSCRIBE Calling S                     | arch Space < None >       |
| Allow Control of D                      | rice from CTI             |
| Enable Extension 1                      | bility Cross Cluster      |
| Directory Number                        |                           |
| Directory Number A Primary Extension <  |                           |

| ┌ Mobility Information             |                         |
|------------------------------------|-------------------------|
| Enable Mobility                    |                         |
| Primary User Device                | < None >                |
| Enable Mobile Voice Access         |                         |
| Maximum Wait Time for Desk Pickup* | 10000                   |
| Remote Destination Limit*          | 4                       |
| Remote Destination Profiles        | View Details            |
| CAPF Information                   |                         |
| Associated CAPF Profiles           | View Details            |
| Permissions Information            |                         |
| Groups                             | Add to User Group  View |
| Details<br>Roles                   | *                       |
| <u>Details</u>                     | ▼ <u>View</u>           |

# Phone Device

Create a phone device to represent the voicemail system.

•

•

•

•

•

| Device Information —                        |            |                                         |   |                     |  |
|---------------------------------------------|------------|-----------------------------------------|---|---------------------|--|
| Registration                                | Unregiste  | ered                                    |   |                     |  |
| IP Address                                  | 192.168.   | 11.25                                   |   |                     |  |
| Active Load ID                              | Unknowr    | 1                                       |   |                     |  |
| Device is Active                            |            |                                         |   |                     |  |
| 🛆 Device is not trusted                     |            |                                         |   |                     |  |
| MAC Address*                                |            |                                         |   |                     |  |
| Description                                 | DuVoice    | voicemail                               |   |                     |  |
| Device Pool*                                | Default    |                                         | • | View Details        |  |
| Common Device<br>Configuration              | < None     | >                                       | • | <u>View Details</u> |  |
| Phone Button Template $^{*}$                | Third-pa   | arty SIP Device (Basic)                 | • |                     |  |
| Common Phone Profile*                       | Standar    | d Common Phone Profile                  | - |                     |  |
| Calling Search Space                        | < None     | >                                       | - |                     |  |
| AAR Calling Search<br>Space                 | < None     | >                                       | • |                     |  |
| Media Resource Group<br>List                | < None     | >                                       | • |                     |  |
| Location*                                   | Hub_No     | ne                                      | - |                     |  |
| AAR Group                                   | < None     | >                                       | - |                     |  |
| Device Mobility Mode*                       | Off        |                                         | - | View Current        |  |
|                                             |            | 1obility Settings                       |   |                     |  |
| Owner User ID                               | < None     | >                                       | - |                     |  |
| Use Trusted Relay Point*                    | Default    |                                         | - |                     |  |
| Always Use Prime Line*                      | Default    |                                         | • |                     |  |
| Always Use Prime Line<br>for Voice Message* | Default    |                                         | • |                     |  |
| Calling Party<br>Transformation CSS         | < None     | >                                       | • |                     |  |
| Geolocation                                 | < None     | >                                       | - |                     |  |
| Vse Device Pool Callin                      | ng Party T | ransformation CSS                       |   |                     |  |
| Ignore Presentation Ir                      | ndicators  | (internal calls only)                   |   |                     |  |
| 🗹 Logged Into Hunt Grou                     | qu         |                                         |   |                     |  |
| Remote Device                               |            |                                         |   |                     |  |
| Protocol Specific Infor                     | mation-    |                                         |   |                     |  |
| Presence Group*                             |            | Standard Presence group                 |   | <b>-</b>            |  |
| MTP Preferred Originating Codec* 711ulaw    |            |                                         |   |                     |  |
| Device Security Profile*                    |            |                                         |   |                     |  |
|                                             |            | This party of Device basic - Standard S |   |                     |  |

Standard SIP Profile

2001

Require DTMF Reception

Media Termination Point Required

Rerouting Calling Search Space

SUBSCRIBE Calling Search Space < None >

#### MLPP Information-

Unattended Port

SIP Profile\*

Digest User

MLPP Domain < None >

#### MAC Address

Enter the same MAC address which the Dialogic HMP is licensed for. This field is entered without any colons.

• Digest User

Choose the end user account you created in the previous step.

# Line Device

Create a line device for this phone device.

| Directory Number I                                                                                                    | nformation —                                                                                                    |                                                                                                    |                                          |                                                                                                    |             |
|----------------------------------------------------------------------------------------------------|----------------------------------------------------------------------------------------------------|----------------------------------------------------------------------------------------------------|------------------------------------------|----------------------------------------------------------------------------------------------------|-------------|
| Directory Number*                                                                                                    | 2001                                                                                                    |                                                                                                    |                                          |                                                                                                    |             |
| Route Partition                                                                                                    | < None >                                                                                                    |                                                                                                    |                                          |                                                                                                    |             |
| Description                                                                                                    | All DuVoice por                                                                                                    | ts                                                                                                    |                                          |                                                                                                    |             |
| Alerting Name                                                                                                    |                                                                                                    |                                                                                                    |                                          |                                                                                                    |             |
| ASCII Alerting Name                                                                                                    |                                                                                                    |                                                                                                    |                                          |                                                                                                    |             |
|                                                                                                    | SEP00241DDAE                                                                                                    | R3BF                                                                                                    |                                          |                                                                                                    |             |
|                                                                                                    | 51, 552, 1255                                                                                                    |                                                                                                    | Edit Device<br>Edit Line Appearance      | e -                                                                                                    |             |
| Dissociate Devices                                                                                                    |                                                                                                    | ••••                                                                                                    | ~                                        |                                                                                                    |             |
| Directory Number S                                                                                                    | ettings —                                                                                                    |                                                                                                    |                                          |                                                                                                    |             |
| Voice Mail Profile                                                                                                    | < N                                                                                                    | lone >                                                                                                    | ✓ (Choose <none> to us</none>            | se system default)                                                                                                    |             |
| Calling Search Space                                                                                                    | < N                                                                                                    | lone >                                                                                                    | •                                        |                                                                                                    |             |
| Presence Group*                                                                                                    | Star                                                                                                    | ndard Pre                                                                                                    | esence group 🔻                           |                                                                                                    |             |
| User Hold MOH Audio                                                                                                    | Source < N                                                                                                    | lone >                                                                                                    | ▼                                        |                                                                                                    |             |
| Network Hold MOH Au                                                                                                    | dio Source < N                                                                                                    | lone >                                                                                                    | <b></b>                                  |                                                                                                    |             |
| AAR Settings                                                                                                    |                                                                                                    |                                                                                                    |                                          |                                                                                                    |             |
|                                                                                                    | Voice Mail                                                                                                    |                                                                                                    | AAR Destination Mask                     | AAR Group                                                                                                    |             |
| AAR 🔲 o                                                                                                    | or                                                                                                    |                                                                                                    |                                          | < None >                                                                                                    | •           |
|                                                                                                    |                                                                                                    |                                                                                                    |                                          |                                                                                                    |             |
| Retain this destination forwarding history                                                                                                    | ation in the call                                                                                                    |                                                                                                    |                                          |                                                                                                    |             |
| 🔽 Retain this destina                                                                                                    |                                                                                                    | ings —                                                                                                    |                                          |                                                                                                    |             |
| Retain this destination forwarding history                                                                                                    | all Pickup Setti<br>Vo                                                                                                    | ings<br>iice<br>ail                                                                                                    | Destination                              | Calling Search Space                                                                                                    |             |
| Retain this destination forwarding history                                                                                                    | all Pickup Setti<br>Vo<br>Mi                                                                                                    | oice<br>ail                                                                                                    | Destination                              | Calling Search Space<br>Use System Default                                                                                                    | •           |
| Retain this destina<br>forwarding history<br>- Call Forward and Ca                                                                                                    | all Pickup Setti<br>Vo<br>Mi                                                                                                    | oice<br>ail<br>Cy                                                                                                    | Destination                              |                                                                                                    | •           |
| Retain this destin<br>forwarding history<br>Call Forward and Ca<br>Calling Search Space                                                                                                    | all Pickup Setti<br>Vo<br>Mi<br>e Activation Polic                                                                                                    | <b>ail</b><br>Cy<br>Dr                                                                                                    |                                          | Use System Default                                                                                                    |             |
| Retain this destin<br>forwarding history<br>Call Forward and Ca<br>Calling Search Space<br>Forward All                                                                                                    | all Pickup Setti<br>Vo<br>Mi<br>a Activation Polic<br>constant<br>constant<br>o constant<br>constant<br>cons | nice<br>ail<br>Cy<br>Dr<br>Forward /                                                                                                    |                                          | Use System Default<br>< None >                                                                                                    | •           |
| Retain this destin<br>forwarding history<br>Call Forward and Ca<br>Calling Search Space<br>Forward All<br>Secondary Calling Se<br>Forward Busy Interna                                                                                                    | all Pickup Setti<br>Vo<br>Ma<br>e Activation Polic<br>o<br>earch Space for<br>al o                                                                                                    | Forward /                                                                                                    | All                                      | Use System Default < None > < None >                                                                                                    | •           |
| Retain this destination     forwarding history     Call Forward and Call     Calling Search Space     Forward All     Secondary Calling Sea     Forward Busy Internation     Forward Busy Externation                                                                                                    | all Pickup Setti<br>Vo<br>Mi<br>e Activation Polic<br>e arch Space for<br>al 0<br>o<br>al 0                                                                                                    | ice<br>ail<br>Cy<br>For<br>Forward /<br>pr 1<br>pr 1                                                                                                    | All<br>1141<br>1141                      | Use System Default < None > < None > < None > < None > < None >                                                                                  | • • •       |
| Retain this destini<br>forwarding history<br>Call Forward and Ca<br>Calling Search Space<br>Forward All<br>Secondary Calling Se<br>Forward Busy Interna<br>Forward Busy Externa<br>Forward No Answer I                                                                                                    | all Pickup Setti<br>Vo<br>Mi<br>e Activation Polic<br>earch Space for<br>al o<br>al o<br>internal o                                                                                                    | Forward A<br>pr 1<br>pr 1<br>pr 1<br>pr 1<br>pr 1                                                                                                    | All 1141 1141 1141                       | Use System Default < None > < None > < None > < None > < None > < None > < None >                                                                | •<br>•<br>• |
| Retain this destini<br>forwarding history                                                                                                    | all Pickup Setti<br>Vo<br>Mi<br>e Activation Polic<br>earch Space for<br>al 0<br>al 0<br>internal 0<br>external 0                                                                                                    | ice<br>ail<br>cy<br>for 7<br>forward /<br>for 1<br>for 1<br>for 1<br>for 1                                                                                                    | All<br>1141<br>1141                      | Use System Default < None > < None > < None > < None > < None > < None > < None > < None > < None > < None >                                     | • • • •     |
| Retain this destini<br>forwarding history<br>Call Forward and Ca<br>Calling Search Space<br>Forward All<br>Secondary Calling Se<br>Forward Busy Interna<br>Forward Busy Externa<br>Forward No Answer I                                                                                                    | all Pickup Setti<br>Vo<br>Mi<br>e Activation Polic<br>e o<br>earch Space for<br>al 0<br>o<br>al 0<br>internal 0<br>c<br>e 0<br>o<br>c                                                                                                    | vice<br>avii<br>Cy<br>Forward /<br>or 1<br>or 1<br>or 1<br>or 1<br>or 1                                                                                                    | All 1141 1141 1141                       | Use System Default < None > < None > < None > < None > < None > < None > < None >                                                                | • •         |
| Retain this destini<br>forwarding history                                                                                                    | all Pickup Setti<br>Vo<br>Mi<br>e Activation Polic<br>e arch Space for<br>al 0<br>internal 0<br>e 0<br>o                                                                                                    | vice<br>avii<br>Cy<br>Forward /<br>or 1<br>or 1<br>or 1<br>or 1<br>or 1                                                                                                    | All 1141 1141 1141                       | Use System Default < None > < None > < None > < None > < None > < None > < None > < None > < None > < None >                                     | • • • •     |
| Retain this destini<br>forwarding history                                                                                                    | all Pickup Setti<br>Vo<br>Mi<br>e Activation Polic<br>e o<br>e o<br>e o<br>e o<br>e o<br>e o                                                                                                    | vice<br>avii<br>Cy<br>Forward /<br>or 1<br>or 1<br>or 1<br>or 1<br>or 1<br>or 1<br>or 1<br>or 1                                                                                                    | All 1141 1141 1141                       | Use System Default < None > < None > < None > < None > < None > < None > < None > < None > < None > < None > < None >                            | •           |
| Retain this destina<br>forwarding history                                                                                                    | all Pickup Setti<br>Vo<br>Mi<br>e Activation Polic<br>e arch Space for<br>al 0<br>al 0<br>internal 0<br>e 0<br>e 0<br>e 0<br>re 0<br>0                                                                                                    | vice<br>avid<br>For Cy<br>Forward /<br>Dor 1<br>Dor 1<br>Dor 1<br>Dor 1<br>Dor 1<br>Dor 2<br>Dor 2<br>Dor | All 1141 1141 1141                       | Use System Default < None > < None > < None > < None > < None > < None > < None > < None > < None > < None > < None > < None >                   |             |
| Retain this destination     forwarding history     Call Forward and Call     Calling Search Space     Forward All     Secondary Calling Se     Forward Busy Internation     Forward Busy Externation     Forward No Answer E     Forward No Answer E     Forward No Answer E     Forward No Coverage     Internation     Forward No Coverage     Internation     Forward No Coverage     Externation     Forward No Coverage     Externation     Forward No Coverage     Externation     Forward No Coverage     Externation     Forward No Coverage     Externation     Forward No Coverage     Externation     Forward No Coverage     Externation     Forward No Coverage     Externation     Forward On CTI Failu     Forward Unregistered | all Pickup Setti<br>Vo<br>Mi<br>e Activation Polici<br>e arch Space for<br>al 0<br>al 0<br>al 0<br>cinternal 0<br>e 0<br>e 0<br>c 0<br>c 0<br>c 0<br>c 0<br>c 0<br>c 0<br>c 0<br>c 0<br>c 0<br>c                                                                                                    | vice<br>avii<br>Forvard /<br>por 1<br>por 1<br>por 1<br>por 1<br>por 1<br>por 1<br>por 1<br>por 1                                                                                                    | All 1141 1141 1141 1141                  | Use System Default<br>< None ><br>< None ><br>< None ><br>< None ><br>< None ><br>< None ><br>< None ><br>< None ><br>< None >                   |             |
| Retain this destinat<br>forwarding history     Call Forward and Call     Calling Search Space     Forward All     Secondary Calling Se     Forward Busy Internat     Forward Busy Externat     Forward No Answer I     Forward No Answer I     Forward No Answer I     Forward No Answer I     Forward No Coverage     Internat     Forward No Coverage     Externat     Forward on CTI Failu     Forward Unregistered     Internat     Forward Unregistered     Internat                                                                                                    | all Pickup Setti<br>Vo<br>Mi<br>e Activation Polic<br>e arch Space for<br>al 0<br>al 0<br>al 0<br>caternal 0<br>e 0<br>e 0<br>e 0<br>c<br>tre 0<br>d 0<br>o<br>d 0<br>o                                                                                                    | vice<br>avit<br>Forward /<br>Forward /<br>Dor 1<br>Dor 1     | All 1141 1141 1141 1141 1141 1141 1141 1 | Use System Default < None > < None > < None > < None > < None > < None > < None > < None > < None > < None > < None > < None > < None > < None > |             |

| 2014/03/28 22:14                                  | DuVoice | cisco-cucm-i |
|---------------------------------------------------|---------|--------------|
| <ul> <li>Forward Busy Internal</li> </ul>         |         |              |
| Enter the operator or front desk extension.       |         |              |
| <ul> <li>Forward Busy External</li> </ul>         |         |              |
| Enter the operator or front desk extension.       |         |              |
| <ul> <li>Forward No Answer Internal</li> </ul>    |         |              |
| Enter the operator or front desk extension.       |         |              |
| <ul> <li>Forward No Answer External</li> </ul>    |         |              |
| Enter the operator or front desk extension.       |         |              |
| <ul> <li>Forward Unregistered Internal</li> </ul> |         |              |
| Enter the operator or front desk extension.       |         |              |
| <ul> <li>Forward Unregistered Extenral</li> </ul> |         |              |
| Enter the operator or front desk extension.       |         |              |
| ·                                                 |         |              |
| - Daule Manifestina                               |         |              |
| Park Monitoring                                   |         |              |

| Park Monitoring                               |                           |                                                      |        |                         |                                                        |                         |
|-----------------------------------------------|---------------------------|------------------------------------------------------|--------|-------------------------|--------------------------------------------------------|-------------------------|
|                                               | Voice<br>Mail             | Destination                                          |        |                         | Calling Search Space                                   |                         |
| Park Monitoring                               | or                        |                                                      |        | < None >                |                                                        | ▼ A blank               |
| Forward No Retrieve<br>Destination External   |                           |                                                      |        | value means to call     | the parker's line.                                     |                         |
| Park Monitoring                               | or                        |                                                      |        | < None >                |                                                        | ▼ A blank               |
| Forward No Retrieve<br>Destination Internal   |                           |                                                      |        | value means to call     | the parker's line.                                     |                         |
| Park Monitoring Revers<br>Timer               |                           | parameter                                            | A blan | nk value will use value | set in Park Monitoring Re                              | eversion Timer          |
| MLPP Alternate Party                          | / Settings —              |                                                      |        |                         |                                                        |                         |
| Target (Destination)                          |                           |                                                      |        |                         |                                                        |                         |
| MLPP Calling Search Sp                        | ace                       | < None >                                             | -      |                         |                                                        |                         |
| MLPP No Answer Ring [                         | Duration (secon           | ds)                                                  |        |                         |                                                        |                         |
| Line Settings for All                         | Devices                   |                                                      |        |                         |                                                        |                         |
| Hold Reversion Ring Du                        | uration                   |                                                      |        | Setting the Hold R      | leversion Ring Duration t                              | o zero will disable the |
| (seconds)                                     |                           | feature                                              |        | -                       | 2                                                      |                         |
| Hold Reversion Notifica                       | tion Interval             |                                                      |        | Setting the Hold R      | leversion Notification Inte                            | erval to zero will      |
| (seconds)<br>Party Entrance Tone*             |                           | disable the feature                                  |        |                         |                                                        |                         |
|                                               |                           | Default                                              | •      |                         |                                                        |                         |
| -Line 1 on Device SEP                         | 00241DDAB3                | BE                                                   |        |                         |                                                        |                         |
| Display (Internal<br>Caller ID)               | name instead o<br>caller. | f a directory number for internal calls. If you spec |        |                         | is intended for displaying<br>a call may not see the p |                         |
| ASCII Display<br>(Internal Caller<br>ID)      |                           |                                                      |        |                         |                                                        |                         |
| External Phone<br>Number Mask                 |                           |                                                      |        |                         |                                                        |                         |
| Monitoring Calling<br>Search Space            | < None >                  | •                                                    |        |                         |                                                        |                         |
|                                               |                           |                                                      |        |                         |                                                        |                         |
|                                               |                           | on Device SEP00241DDAB3BE                            |        |                         |                                                        |                         |
| Note:The range to sele<br>Maximum Number of C |                           |                                                      |        |                         |                                                        |                         |
|                                               | diis                      | 2                                                    |        |                         |                                                        |                         |
| Busy Trigger*                                 |                           | 2                                                    |        |                         | Less than or equal to Ma                               | x. Calls)               |
| - Forwarded Call Info                         | mation Displa             | ay on Device SEP00241DDAB3BE                         |        |                         |                                                        |                         |
| Caller Name                                   |                           |                                                      |        |                         |                                                        |                         |
| Caller Number                                 |                           |                                                      |        |                         |                                                        |                         |
| Redirected Number                             |                           |                                                      |        |                         |                                                        |                         |
| 🗹 Dialed Number                               |                           |                                                      |        |                         |                                                        |                         |
| Users Associated wit                          | h Line                    |                                                      |        |                         |                                                        |                         |
|                                               |                           | Full Name                                            |        | User ID                 | Permis                                                 | sion                    |
| Voicemail,Hosp                                | itality                   |                                                      | 2001   |                         | <b>i</b>                                               |                         |
| Associate End                                 | Users                     | All Clear All Delete Selected                        |        |                         |                                                        |                         |

# **DuVoice Configuration**

These steps assume you are performing a new install and guide you through the Cisco Specific settings in the Setup Wizard.

#### Wizard

| PBX Model |                                                                                                    | ×   |
|-----------|----------------------------------------------------------------------------------------------------|-----|
| DuVoice   | Select the telephone system the DuVoice will be connected to.<br>If you do not see your particular telephone system listed select Other.<br>• Avaya<br>• Cisco<br>• Cisco<br>• Cisco Unified Comunications Manager<br>• Other<br>• Dialogic PIMG<br>• Mitel<br>• NEC<br>• Shore Tel<br>• Siemens<br>• SIP Gateway<br>• Panasonic<br>• Panasonic TDE<br>• Asterisk Based<br>• Other |     |
|           | < <u>B</u> ack <u>N</u> ext > Cancel H                                                                                                    | elp |

- Choose Cisco Unified Communications Manager.
- Click Next

| MWI Method | ×                                                                                                    |
|------------|----------------------------------------------------------------------------------------------------|
|            | Choose the method by which message waiting lights will be set and<br>cleared.<br>© <u>SIP Notify</u><br>© TAPI<br>© SMDI<br>© Inband using a feature or shortcode<br>© HTTP<br>Inband codes<br>Enter the code used to set and clear the message waiting lights. Enter<br>an E for the extension number. If an E is not specified it will be<br>automatically added to the end of the code.<br>For example: *81*E* or *4E |
| DuVoice    | Set code Clear code                                                                                                    |
|            | < <u>B</u> ack <u>N</u> ext > Cancel Help                                                                                                    |

- Cisoc only support SIP Notify.
- Click Next

| SIP Information | ×                                                                                                    |
|-----------------|----------------------------------------------------------------------------------------------------|
|                 | Enter the server name or IP address of the SIP registrar with which the SIP ports will be registered; this is optional but recommended. Typically, this will be the server name or IP address of the IP PBX.           Server IP Address or DNS name:         192.168.11.19 |
| DuVoice         |                                                                                                    |
|                 | < Back Next > Cancel Help                                                                                                    |

• Enter the IP Address of the Cisco.

#### Click Next

| Voice Ports |                                                                                               | ×                                                                                                    |
|-------------|-----------------------------------------------------------------------------------------------|----------------------------------------------------------------------------------------------------|
|             | extension of<br>extension fir<br>integrations<br>If You do no<br>later in Syst<br>Voicemail H | will be configured for 4 voice mail ports. If you know the<br>f each port enter it in the space provided by clicking the ports<br>eld below. Entering the extension numbers is required for some<br>and will help with resolving integration issues.<br>ot know the extensions leave them blank, they can be entered<br>em Configuration. |
|             | Number<br>Port 1<br>Port 2<br>Port 3<br>Port 4                                                | Extension 2001 2001 2001 2001 2001 2001                                                                                                    |
| DuVoice     | •                                                                                             | 4 III                                                                                                    |
|             |                                                                                               | < <u>B</u> ack <u>N</u> ext > Cancel Help                                                                                                    |

- Enter the extension number for the voicemail you created in the previous steps on all lines.
- Click Next and continue with the Wizard.

## System Configuration

Run System Configuration to continue configuring the system.

#### Line 1

- Double click SIP Line 1.
- Click SIP Configuration tab.

| SIP Line 1         |                       |              |                   | X    |
|--------------------|-----------------------|--------------|-------------------|------|
| Port Configuration | SIP Configuration SIP |              |                   |      |
| Display name       |                       | Account name | 2001              |      |
| User agent         | DuVoice               | Password     | 1234              |      |
| Local Port         | 5060                  | Realm        | ccmsipline        |      |
| DMG Settings       |                       |              | Enable Register   |      |
| Port number for    | MWI use Any 💌         |              |                   |      |
| Direct Outgoing    |                       |              |                   |      |
| 0.0.               | . 0 . 0               |              |                   |      |
|                    |                       |              |                   |      |
|                    |                       |              |                   |      |
|                    |                       |              |                   |      |
|                    |                       | OK Car       |                   | Help |
|                    |                       |              | ncel <u>Apply</u> | neip |

Account name

Enter the User ID created in the steps above.

Password

2014/03/28 22:14

Enter the password created in the steps above.

• Realm

Enter **ccmsipline**. If you have created another SIP Realm for the voicemail enter it here instead.

• Enable Register

Check.

| location             | Default Location    | <b>•</b>  |  |
|----------------------|---------------------|-----------|--|
| Server address       |                     | Port 5060 |  |
| Dialogic IP Address  | 192 . 168 . 11 . 25 |           |  |
| Register expire time | 3600 • seconds      |           |  |
| SIP Trunk            |                     |           |  |
| -Optional Backup s   | erver               |           |  |
| Server address       |                     |           |  |
| Default to prim      | ary on restart.     |           |  |
|                      |                     |           |  |

- These settings are the default created by the Setup Wizard. Your Dialogic IP Address will be set to the IP Address your Dialogic PowerMedia HMP software has been licensed for.
- Click Ok to save these settings.

| SIP Line 2         |                       |              |                 | ×    |
|--------------------|-----------------------|--------------|-----------------|------|
| Port Configuration | SIP Configuration SIP |              |                 |      |
| Display name       |                       | Account name |                 |      |
| User agent         | DuVoice               | Password     |                 |      |
| Local Port         | 5060                  | Realm        |                 |      |
| DMG Settings       |                       |              | Enable Register |      |
| Port number for    | MWI use Any           |              |                 |      |
| Direct Outgoing    | to (optional)         |              |                 |      |
| · ·                | • •                   |              |                 |      |
|                    |                       |              |                 |      |
|                    |                       |              |                 |      |
|                    |                       |              |                 |      |
|                    |                       | ОКС          | ancel Apply     | Help |

#### All other lines

• All other lines should be configured with a blank entries for Account name, Password and Realm.

#### • Enable Register Uncheck.

This concludes the configuration of the PBX and the voicemail system. System Configuration should show something like the following.

| 🔀 System         | Configuration        |         |                          |                                |              |          |            |           |                 |
|------------------|----------------------|---------|--------------------------|--------------------------------|--------------|----------|------------|-----------|-----------------|
| <u>P</u> assword | <u>D</u> efine Ports | Integra | ations <u>L</u> ocations | <u>F</u> eatures <u>T</u> ools | <u>H</u> elp |          |            |           |                 |
| Device           | Extension            | Hu      | PBX Template             | Default Mailbox                | Location     | SIP User | SIP Realm  | Server    | Enable Register |
| SIP Line 1       | 2001                 |         | SIP_CISCO_UCM            | 991                            | Default L    | 2001     | ccmsipline | 192.168.1 | Yes             |
| SIP Line 2       | 2001                 |         | SIP_CISCO_UCM            | 991                            | Default L    |          |            | 192.168.1 | No              |
| SIP Line 3       | 2001                 |         | SIP_CISCO_UCM            | 991                            | Default L    |          |            | 192.168.1 | No              |
| SIP Line 4       | 2001                 |         | SIP_CISCO_UCM            | 991                            | Default L    |          |            | 192.168.1 | No              |
| Ready            |                      |         |                          |                                |              |          |            |           | NUM             |

# PBXLink

The PBXLink provides all the guest name changes.

## Features

- Change DN Display.
- Change DN ASCII Display.
- Change DN Calling Search Space.
- Change DND for all devices using a DN.
- Ability to change end user settings.
  - First name
  - Last name

### Overview

DuVoice uses the Cisco Administration XML (AXL) API for all changes. This interface provides mechanisms for inserting, retrieving, updating, and removing data from the Unified CM configuration database and is provided by Cisco.

DuVoice uses it's internal extension directory to find matching DN's on the CUCM. If multiple DN's have the same number it will change the settings for each of the DN's. The extension must be an exact match and does not support partial matches.

All changes are made to the DN's with the exception of the DND state. In this case any device which a DN appears on will have it's DND changed regardless if the DN is the primary appearance or not.

The ability to change end user settings relies on the Telephone Number field matching that of the DuVoice extension number. The creation of End Users for room phones is not encouraged and therefore this feature is optional.

# **PBX Configuration**

#### Analog Gateways

When using analog gateways they should be configured to use the SCCP protocol in order for the DuVoice to resolve all the DN's.

Administration XML Installation

The Administration XML (AXL) interface is a an application plugin which must be installed. This installation is done from the Application|Plugins and choosing Cisco AXL Toolkit.

Calling Search Space

The Calling Search Space (CSS) is used to restrict guests phones from making certain types of calls. Only the CSS of the matching DN's are changed and not that of the device they may be configured for.

#### **DuVoice Account**

An application user account must be created for the DuVoice to access the Cisco. This account must

be a member of axlGroup and have the Role Standard AXL API Access under the Permissions Information fields. The account user id and password may be set to anything desired. These will be used in the configuration of the DuVoice system discussed later in this document.

| Application User Inform    | ation                     |                 |
|----------------------------|---------------------------|-----------------|
| Application oser inform    | ation                     |                 |
| User ID*                   | duvoice                   | Edit Credential |
| Password                   | •••••                     |                 |
| Confirm Password           | ••••••                    |                 |
| Digest Credentials         |                           |                 |
| Confirm Digest Credentials |                           |                 |
| Presence Group*            | Standard Presence group 👻 |                 |
| Accept Presence Subscr     | iption                    |                 |
| Accept Out-of-dialog RE    | FER                       |                 |
| Accept Unsolicited Notifi  | cation                    |                 |
| Accept Replaces Header     | r                         |                 |

# Permissions Information Groups axlGroup Add to User Group Roles Standard AXL API Access View Details View Details

# **DuVoice Configuration**

#### Connector

Configuration of the Cisco interface can be found in System Configuration|Features|Connectors|Cisco.

| Cisco              |                  |                                       |
|--------------------|------------------|---------------------------------------|
| Location           | Default Location | ▼ Enabled                             |
| Server             | 192.168.11.19    |                                       |
| User ID            | duvoice          |                                       |
| Password           | ******           |                                       |
| TCP/IP Port        | 8443             | Туре                                  |
| Retries            | 3 •              | Call Manager     Call Manager Express |
| Interval (seconds) | 90 <u>•</u>      |                                       |

Server

For the Server enter the IP address or DNS name of the Cisco Unified Communications Manager. • User ID

Enter the user id of the DuVoice application account created in CUCM.

Password

Enter the password of the DuVoice application account created in CUCM.

• TCP/IP Port

Must be set to 8443 unless changed by the Cisco administration.

Retries

Enter the number of retries in case of failure.

Interval (seconds)

Enter the number of seconds between retries.

• Type

Choose Call manager.

# Hospitality

Phone control is configured in System Configuration|Features|Hospitality and then from the Phone Control tab.

| BX                                                                                          | Call accouting                                                                                              |
|---------------------------------------------------------------------------------------------|----------------------------------------------------------------------------------------------------|
| Type: Cisco                                                                                 | ▼ Type:none ▼                                                                                               |
|                                                                                             | Enabled:no change                                                                                           |
| uto-set phone state on                                                                      | Disabled:no change                                                                                          |
| Check-in:no change                                                                          | Vodavi-specific settings                                                                                    |
|                                                                                             |                                                                                                    |
|                                                                                             | Outdial prefix: 470                                                                                         |
| ,<br>ser group restrictions / call res<br>To edit an entry, left-click on i                 | triction values                                                                                             |
| ,<br>ser group restrictions / call res<br>To edit an entry, left-click on i<br>Display Text | triction values<br>The for all other actions, right-click any row to display a menu.<br>PBX Value PMS Value |
| ,<br>ser group restrictions / call res<br>To edit an entry, left-click on i                 | triction values                                                                                             |

#### • PBX

Set to Cisco.

#### • User group restrictions / call restriction values

Here you enter all the different Calling Search Space configuration items you want to use. The Display Text is used in InnDesk and the PMS Value is the value sent by the PMS which matches that particular restriction. The Calling Search Space values are case-sensitive so care should be taken to insure they are entered correctly.

## Testing

#### **Quick Test**

You can quickly check if AXL is listening on the correct port by opening your browser of choice and browsing to the interface. In this example CUCM is located at the IP address 192.168.11.19 and which would be replaced with the IP address or DNS name of the local CUCM. Example URL is https://192.168.11.19:8443/axl.

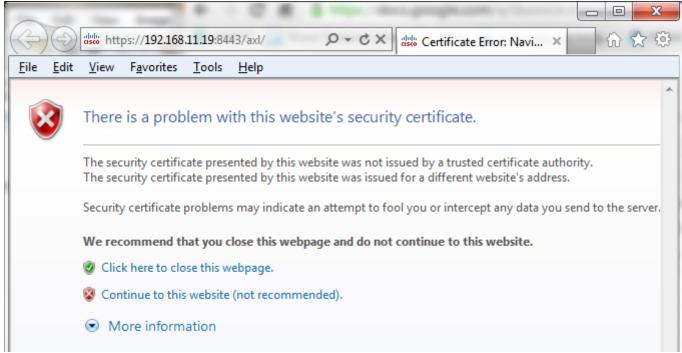

Click Continue to this website (not recommended).

| /indows Security              | ×                                                 |
|-------------------------------|---------------------------------------------------|
| The server 192.1<br>password. | 68.11.19 at Cisco AXL API requires a username and |
|                               | User name Password Remember my credentials        |
|                               | OK Cancel                                         |

Enter the user id and password of the application account associated with the DuVoice.

|           |                                                                                                    | X     |
|-----------|----------------------------------------------------------------------------------------------------|-------|
| File Edit | ittis:       https://192.168.11.19:8443/a       P ▼ S       Cer       Cer       Cisco System - Error r       X         View       Favorites       Tools       Help | - 223 |
|           |                                                                                                    | ~     |
|           | adaala                                                                                                    |       |
|           | CISCO                                                                                                    |       |
|           | HTTP Status 401 -                                                                                                    |       |
|           |                                                                                                    |       |
|           | type: Status report                                                                                                    |       |
|           | message:                                                                                                    |       |
|           | description: This request requires HTTP authentication ().                                                                                                    |       |
|           |                                                                                                    |       |

If the user name and password are correct you will be presented with this screen.